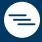

# ⇒ xGen<sup>™</sup> Amplicon Panels for oncology research, inherited disease research, and sample tracking

#### Protocol for the following xGen products:

- xGen Amplicon Core
- xGen Oncology & Inherited Diseases Amplicon Panels
  - Lung Amplicon Panel
  - Colorectal Amplicon Panel
  - Lynch Syndrome Amplicon Panel
  - Myeloid Amplicon Panel
  - 57G Pan-Cancer Amplicon Panel
  - 56G Oncology Amplicon Panel v2
  - EGFR Pathway Amplicon Panel
  - BRCA1, BRCA2 Amplicon Panel
  - BRCA1, BRCA2, PALB2 Amplicon Panel
  - TP53 Amplicon Panel
  - CFTR Amplicon Panel ACE2 Amplicon Panel
- xGen Human Sample ID Amplicon Panel
- xGen Custom Amplicon Panels

# REVISION HISTORY

| Version | Release date  | Description of changes               |
|---------|---------------|--------------------------------------|
| 3.1     | December 2022 | Update multiplex PCR program table   |
| 3       | October 2022  | Revision of Appendix B               |
| 2       | June 2022     | Adjustment to product size offerings |
| 1       | December 2021 | Initial release                      |

# Table of contents

| Revision history                                      | 2  |
|-------------------------------------------------------|----|
| Overview                                              | 5  |
| Supported applications and sample types               | 5  |
| xGen Amplicon workflow                                | 6  |
| Consumables and equipment                             | 7  |
| Consumables from IDT—Kit contents                     | 7  |
| IDT—Customizable kit contents                         | 7  |
| Consumables from IDT—Reagents                         | 8  |
| Consumables from other suppliers                      | 9  |
| Equipment                                             | 9  |
| Guidelines                                            | 10 |
| Reagent handling                                      | 10 |
| DNA input considerations                              | 10 |
| Avoid cross-contamination                             | 11 |
| Size selection during cleanups                        | 11 |
| Automation                                            | 11 |
| Protocol                                              | 12 |
| Prepare Multiplex PCR                                 | 12 |
| Prepare panel-specific Multiplex PCR Master Mix       | 13 |
| Prepare Indexing PCR Master Mix                       | 13 |
| Perform post-multiplex PCR size selection and cleanup | 14 |
| Perform Indexing PCR                                  | 14 |
| Perform post-indexing PCR cleanup                     | 15 |
| Perform NGS library quantification                    | 15 |
| Introduction to Normalase™ Treatment                  | 16 |
| Normalase specification                               | 16 |

|       |       | 4.4    |       |         |
|-------|-------|--------|-------|---------|
| navt  | Ganar | ation. | seque | ncino   |
| IICAL | gener | ation  | Seque | TICHTIS |

#### protocol

| Perform the Normalase I reaction                                         | 17 |
|--------------------------------------------------------------------------|----|
| Perform equal volume library pooling                                     | 18 |
| Perform the Normalase II reaction                                        | 18 |
| Perform Normalase inactivation                                           | 19 |
| Perform calibration of Normalase pools                                   | 19 |
| Appendix A: Sequencing recommendations                                   | 20 |
| Appendix B: Sequencing data analysis                                     | 21 |
| Features                                                                 | 21 |
| Software minimum requirements                                            | 21 |
| Analysis overview                                                        | 21 |
| Appendix C: Indexed adapter sequences                                    | 22 |
| Appendix D: Primer sequences                                             | 23 |
| Appendix E: Multiplex sequencing recommendations                         | 24 |
| Appendix F: Plate usage guidelines                                       | 25 |
| Appendix G: xGen Amplicon UDI primer plate specifications and dimensions | 26 |
| Appendix H: xGen Amplicon UDI primer plate layouts                       | 27 |

## **OVERVIEW**

xGen<sup>™</sup> Amplicon Panels offer a comprehensive next generation sequencing (NGS) workflow that provides optimal coverage and NGS data quality on Illumina® sequencing platforms for research. These kits leverage patented, multiplex PCR technology, enabling library construction from a variety of sample types, including formalin-fixed, paraffin-embedded (FFPE) and circulating, cell-free DNA (cfDNA), using tiled, overlapping primer pairs within a single multiplexed pool.

See Appendix A for panel-specific information on panel content and size as well as multiplexed sequencing recommendations. See individual panel data sheets for details regarding target design and coverage.

| Product feature             | Specification                                                                                                    |
|-----------------------------|----------------------------------------------------------------------------------------------------|
| Recommended input material  | 10-25 ng DNA                                                                                                    |
| Time                        | 2 hours: DNA to library                                                                                            |
| Time                        | 3 hours: DNA to normalized library pool                                                                            |
|                             | Target-specific multiplex primer pool*                                                                             |
|                             | PCR and library prep reagents                                                                                      |
| Campanantananidad           | Normalase <sup>™</sup> reagents (optional, included)                                                               |
| Components provided         | Indexing primers*                                                                                                  |
|                             |                                                                                                    |
|                             | Note: Kits do not include magnetic beads                                                                           |
| Multiplexing capability     | Up to 96 combinatorial dual index (CDI) or 1536 unique dual index (UDI)                                            |
| Recommended depth           | 500X coverage (germline variant detection); 5000X coverage (somatic variant detection down to 1% allele frequency) |
| Considerations!             | >90% on target                                                                                                    |
| Specifications <sup>†</sup> | >90% coverage uniformity (% bases at >20% of the mean)                                                             |

<sup>\*</sup> Customizable kit components available. For more information, go to www.idtdna.com/ContactUs.

#### Supported applications and sample types

- **Applications:** Variant discovery research, disease disposition research, oncology research, sample tracking research
- Sample types including, but not limited to: genomic DNA (gDNA) from fresh frozen samples, HMW, FFPE, cell-free DNA (cfDNA), circulating tumor DNA (ctDNA), blood

<sup>†</sup> Panel specific

#### xGen Amplicon workflow

xGen Amplicon Panels utilize multiple overlapping amplicons in a single tube, using a rapid, 2-hour workflow to prepare ready-to-sequence libraries for research studies. The PCR1+PCR2 workflow generates comprehensive libraries, even from low input quantities. The libraries may be quantified with conventional methods such as Qubit™ (Thermo Fisher Scientific) or Bioanalyzer® (Agilent) and normalized by manual pooling, or normalized enzymatically with the included Normalase reagents.

This protocol includes instructions for the multiplex PCR step to enrich target sequences, an indexing PCR step to amplify and add combinatorial or unique dual indexed adapter sequences, and an optional, downstream Normalase step to produce an equimolar library pool.

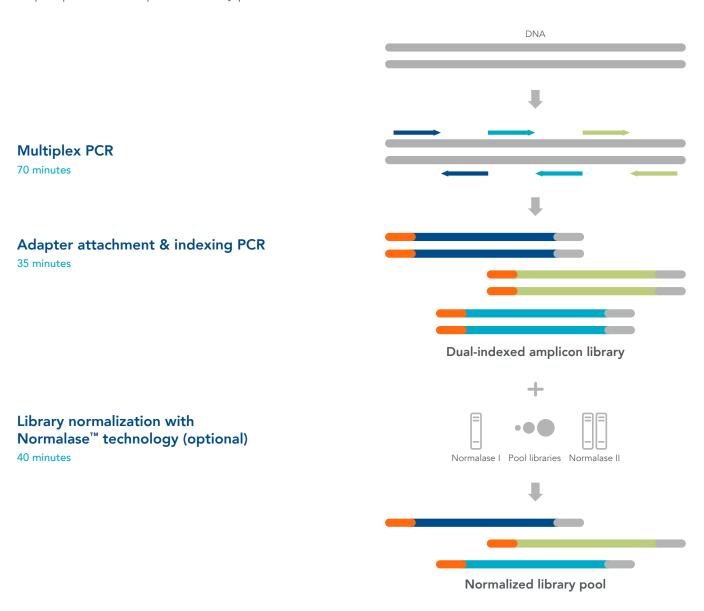

**Figure 1. xGen Amplicon workflow.** A dual-indexed, amplicon library is prepared from DNA in three main steps: 1) multiplex PCR; 2) adapter attachment with indexing PCR; 3) an optional Normalase treatment step to produce equimolar library pools.

# CONSUMABLES AND EQUIPMENT

These kits contain sufficient reagents for the preparation of 96 libraries (10% excess volume provided).

#### Consumables from IDT—Kit contents

| Workflow stage | Component     | 96 rxn (µL) | Storage          |
|----------------|---------------|-------------|------------------|
|                | • Reagent G2  | 317         | −20°C            |
| Pre-PCR        | • Enzyme G3   | 1584        | –20°C            |
| _              | • Pre-PCR TE  | 6000        | Room temperature |
|                | • Reagent I1  | 348         | –20°C            |
| _              | • Enzyme I2   | 53          | −20°C            |
| Post-PCR -     | • Enzyme I3   | 15          | –20°C            |
| FOSI-FCR -     | • Enzyme I4   | 2640        | –20°C            |
|                | • Post-PCR TE | 6000        | Room temperature |
| _              | PEG NaCl      | 6000        | Room temperature |
|                | Buffer S1     | 454         | –20°C            |
| _              | • Reagent S2  | 21          | –20°C            |
| Normalase -    | • Enzyme S3   | 53          | −20°C            |
| ivormaiase     | • Buffer N1   | 101         | −20°C            |
| _              | • Enzyme N2   | 10          | –20°C            |
| _              | • Reagent X1  | 21          | –20°C            |

# IDT—Customizable kit contents

| Workflow stage | Component*                            | 96 rxn (μL) | Storage |
|----------------|---------------------------------------|-------------|---------|
| Pre-PCR        | • Reagent G1                          | 211         | –20°C   |
|                | • xGen Amplicon CDI D50X              | 26 each     | –20°C   |
| Post-PCR       | • xGen Amplicon CDI S7XX              | 15 each     | -20°C   |
|                | • xGen Amplicon UDI (pre-mixed pairs) | 12 per well | –20°C   |

<sup>\*</sup> See options for ordering customizable kit components below; either CDI or UDI primers are required.

# Consumables from IDT—Reagents

| Workflow component            | Product name                             | Index number                | Reaction<br>size (rxn) | Catalog<br>number |
|-------------------------------|------------------------------------------|-----------------------------|------------------------|-------------------|
| xGen Core<br>Reagents         | xGen Amplicon Core                       | N/A                         | 96                     | 10009827          |
|                               | xGen Lung Amplicon Panel                 | N/A                         | 96                     | 10009833          |
|                               | xGen Colorectal Amplicon Panel           | N/A                         | 96                     | 10009834          |
|                               | xGen Lynch Syndrome Amplicon Panel       | N/A                         | 96                     | 10009835          |
|                               | xGen Myeloid Amplicon Panel              | N/A                         | 96                     | 10009836          |
|                               | xGen 57G Pan-Cancer Amplicon Panel       | N/A                         | 96                     | 10009837          |
|                               | xGen 56G Oncology Amplicon Panel v2      | N/A                         | 96                     | 10009838          |
| xGen G1 Specific              | xGen HS EGFR Pathway Amplicon Panel      | N/A                         | 96                     | 10009839          |
| Panel Primers*                | xGen BRCA1 BRCA2 Amplicon Panel          | N/A                         | 96                     | 10009840          |
|                               | xGen BRCA1 BRCA2 PALB2<br>Amplicon Panel | N/A                         | 96                     | 10009841          |
|                               | xGen TP53 Amplicon Panel                 | N/A                         | 96                     | 10009842          |
|                               | xGen Sample_ID Amplicon Panel            | N/A                         | 96                     | 10009843          |
|                               | xGen CFTR Amplicon Panel                 | N/A                         | 96                     | 10009844          |
|                               | xGen ACE2 Amplicon Panel                 | N/A                         | 96                     | 10009830          |
| xGen Amplicon<br>CDI Primers* | xGen Amplicon CDI Primers                | D501N-D508N/<br>S701N-S712N | 96                     | 10009845          |
|                               | xGen Amplicon UDI Primer Plate 1         | SU001-SU096                 | 96                     | 10009847          |
|                               | xGen Amplicon UDI Primer Plate 2         | SU097-SU192                 | 96                     | 10009848          |
|                               | xGen Amplicon UDI Primer Plate 3         | SU193-SU288                 | 96                     | 10009849          |
| xGen Amplicon UDI             | xGen Amplicon UDI Primer Plate 4         | SU289-SU384                 | 96                     | 10009850          |
| Primer Plates*                | xGen Amplicon UDI Primer Set 1           | SU001-SU384                 | 4x96                   | 10009846          |
|                               | xGen Amplicon UDI Primer Set 2           | SU385-SU768                 | 4x96                   | 10009851          |
|                               | xGen Amplicon UDI Primer Set 3           | SU769-SU1152                | 4x96                   | 10009852          |
|                               | xGen Amplicon UDI Primer Set 4           | SU1153-SU1536               | 4x96                   | 10009853          |

<sup>\*</sup> Customizable kit components; select one option for the xGen G1 specific panel primers, and one option of the single-use indexing primers (CDI or UDI). Each UDI primer set contains four 96-well plates. Each plate contains 96 pre-mixed primer pairs. This kit is recommended for research purposes only.

# Consumables from other suppliers

| Item                                                                                                    | Supplier          | Catalog number                                  |
|----------------------------------------------------------------------------------------------------|-------------------|-------------------------------------------------|
| SPRIselect® or AMPure® XP beads                                                                                 | Beckman Coulter   | B23317/B23318/B23319 or<br>A63880/A63881/A63882 |
| Aerosol-resistant pipette tips ranging from 1 to 1000 μL                                                        | Various suppliers | Varies                                          |
| 0.2 mL PCR tubes or 96-well plates                                                                              | Various suppliers | Varies                                          |
| 1.5 mL microcentrifuge tubes                                                                                    | Various suppliers | Varies                                          |
| 200 proof (absolute) ethanol (molecular biology grade)                                                          | Various suppliers | Varies                                          |
| Nuclease-free water (molecular biology grade)                                                                   | Various suppliers | Varies                                          |
| Reagents for qPCR-, electrophoretic-, or fluorometric-based library quantification assay for Illumina libraries | Various suppliers | Varies                                          |

# Equipment

| Item                                                                                                    | Supplier          | Catalog number |
|----------------------------------------------------------------------------------------------------|-------------------|----------------|
| Permagen® Magnetic Separator, or similar                                                                          | Permagen          | MSR812, MSP750 |
| Instrument for qPCR-, electrophoretic-, or fluorometric-based library quantification assay for Illumina libraries | Various suppliers | Varies         |
| Microcentrifuge                                                                                                   | Various suppliers | Varies         |
| Vortex                                                                                                    | Various suppliers | Varies         |
| Programmable thermal cycler*                                                                                      | Various suppliers | Varies         |
| Pipettes ranging from 1 to 1000 μL capacity                                                                       | Various suppliers | Varies         |

<sup>\*</sup>All xGen Amplicon Panel libraries have been created with a Bio-Rad® T100 thermal cycler in our internal testing.

## **GUIDELINES**

#### Reagent handling

- Upon receipt, store the xGen Amplicon Library Kit products at –25 to –15°C with the exception of the PEG solution and TE, which are stored at room temperature.
- Separate the multiplex Pre-PCR Reagents (keep in pre-PCR area) from the Indexing and Normalase Reagents (keep in post-PCR area).
- To maximize use of enzyme reagents when ready to use, remove enzyme tubes from -20°C storage and place on ice for 10 minutes prior to pipetting. Attempting to pipette enzymes at -20°C may result in shortage of enzyme reagents.
- After thawing reagents on ice, briefly vortex (except enzymes) to mix well, then pulse spin to collect contents before proceeding. Enzyme G3 is the only enzyme that may be vortexed.
- Always add reagents to the master mix in the specified order, as stated throughout the **Protocol**. The indexing primers (xGen Amplicon CD and UD Indexes) are the only reagents that are added individually to each sample.
- Assemble all reagent master mixes and reactions ON ICE and scale volumes as appropriate, using 5% excess
  volume to compensate for pipetting loss. Neglecting to store master mixes and reagents on ice prior to
  incubations reduces yields and function of this product.

#### DNA input considerations

The starting material should be quantified with the appropriate assay: qPCR-based for FFPE and cfDNA to determine usable DNA content and sample integrity, and Qubit for high-quality DNA from whole blood or fresh frozen or cultured cells. Many panels are designed with amplicon size of <150 bp to ensure compatibility with both FFPE and cfDNA samples.

For qPCR-based determination of sample quantity and integrity, xGen Input DNA Quant Primers (Alu primers) are available (Catalog No. 10009856). See the Input DNA quantification protocol for more information.

The optimal coverage uniformity of this technology is achieved with input amounts in the 10–25 ng range. Between 25–100 ng, coverage uniformity may be mildly reduced. Using less than 10 ng may reduce library yields and variant calling for low frequency alleles. Consider the following example allele frequencies and detection limits. As shown below, using at least 10 ng input for 1% allele detection limit ensures sufficient copy number of the allele of interest. If less than 10 ng is available, the expected result would be a lower detection limit. For example, at 1 ng input, a 10% limit of detection is acceptable. When using damaged samples, make sure that the usable, amplifiable input is qualified by a qPCR assay, as mentioned above.

| Sample quantity (ng) | Human genome equivalents (total copies) | Example allele frequency | Example allele copies | Likelihood of calling variant |
|----------------------|-----------------------------------------|--------------------------|-----------------------|-------------------------------|
| (119)                | •                                       |                          | •                     | canning variant               |
| 10                   | 3000                                    | 10%                      | 300                   | <b>√</b>                      |
| 10                   | 3000                                    | 1%                       | 30                    | ✓                             |
| 1                    | 300                                     | 10%                      | 30                    | ✓                             |
| 1                    | 300                                     | 1%                       | 3                     | X                             |

#### Avoid cross-contamination

To reduce the risk of DNA and library contamination, physically separate the laboratory space, equipment, and supplies where pre-PCR and post-PCR processes are performed, including appropriate reagent boxes for pre-PCR (multiplex) and post-PCR (Indexing and Normalase) reagents. Move samples to post-PCR area before opening tubes. This workflow, like any amplicon enrichment technology, poses a risk of contamination of surfaces and other samples following the amplification step. To help minimize this concern, use caution when opening your sample tubes after the multiplex PCR step. Follow these guidelines to avoid cross-contamination:

- Clean lab areas using 0.5% sodium hypochlorite (10% bleach).
- Use barrier pipette tips to avoid exposure to potential contaminants.
- Always change pipette tips between each sample.
- Perform pre-PCR reactions in a separate location from the post-PCR area, ideally in a PCR workstation.
- Separate the multiplex pre-PCR Reagents (keep in pre-PCR area) from the Indexing and Normalase reagents (keep in post-PCR area).

#### Size selection during cleanups

SPRIselect beads from Beckman Coulter (B23317/B23318/B23319) are recommended with this protocol, however, they can be substituted with Agencourt® AMPure XP beads (Beckman Coulter, A63880/A63881/A63882). Make sure that the beads and samples are at room temperature. At no time should the "with bead" samples be stored on ice, as this affects binding to magnetic beads. Briefly vortex beads to homogenize before use. Make sure that the beads and samples never completely dry during processing.

#### Automation

This protocol is readily automatable. A 10% overage volume of reagents is supplied to accommodate automation. Go to www.idtdna.com/ContactUs if you require additional reagent overage volume, or would like to learn about our custom packaging options.

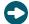

**Tip:** While IDT does not supply automated liquid handling instruments or consumables, our Automation Team collaborates with automation solution providers and customers to develop and qualify optimized, automated scripts for use of our kits with liquid handling platforms routinely used in NGS library preparation. Go to **www.idtdna.com/ContactUs** to discuss any specifics with automating the xGen Amplicon Kits with your automated liquid handling system.

# PROTOCOL

### Prepare Multiplex PCR

1. Load the Multiplex PCR program and allow the block to reach 98°C before loading samples (confirm lid heating is turned ON and has reached 105°C).

#### Pre-program thermal cycler

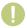

**Important:** Temperature at this step is panel-specific. Use the panel-specific annealing and extension temperatures specified in the table below:

| Reagents              | Lie    | d heating C | ON          |
|-----------------------|--------|-------------|-------------|
|                       | 30 sec | 98°C        |             |
|                       | 10 sec | 98°C        |             |
|                       | 5 min  | * °C        | 4 cycles    |
| Multiplex PCR thermal | 1 min  | * °C        |             |
| cycler program        | 10 sec | 98°C        | 10 avalas   |
|                       | 1 min  | 64°C        | – 18 cycles |
|                       | 1 min  | 65°C        |             |
|                       | Hold   | 4°C         |             |

| Panel                                 | Annealing<br>temperature<br>(5 min) | Extension<br>temperature<br>(1 min) |  |  |
|---------------------------------------|-------------------------------------|-------------------------------------|--|--|
| xGen 56G Oncology Amplicon Panel v2   |                                     |                                     |  |  |
| xGen BRCA1 BRCA2 Amplicon Panel       |                                     |                                     |  |  |
| xGen BRCA1 BRCA2 PALB2 Amplicon Panel |                                     |                                     |  |  |
| xGen CFTR Amplicon Panel              | 63°C                                | 65°C                                |  |  |
| xGen TP53 Amplicon Panel              | 03 C                                |                                     |  |  |
| xGen Sample_ID Amplicon Panel         |                                     |                                     |  |  |
| xGen EGFR Pathway Amplicon Panel      |                                     |                                     |  |  |
| xGen ACE2 Amplicon Panel              |                                     |                                     |  |  |
| xGen 57G Pan-Cancer Amplicon Panel    | 65°C                                | 65°C                                |  |  |
| xGen Lung Amplicon Panel              |                                     |                                     |  |  |
| xGen Myeloid Amplicon Panel           | - 66°C                              | 66°C                                |  |  |
| xGen Colorectal Amplicon Panel        | 00 C                                | 00°C                                |  |  |
| xGen Lynch Syndrome Amplicon Panel    |                                     |                                     |  |  |

- 2. Gently rock Enzyme G3 at room temperature for 5 minutes, or until any solutes appear to be in solution. Place back on ice for remainder of use.
- 3. Load 10  $\mu$ L of DNA sample directly into each PCR tube.
- 4. Keep all tubes on ice during assembly of the master mix and the reaction, until placed in thermal cycler.

#### Prepare panel-specific Multiplex PCR Master Mix

Before mixing, calculate the total volume of the Master Mix based on the number of reactions required, with appropriate overage for pipetting. Vortex components G1 and G2, and pulse-spin tubes to collect contents. Make the Multiplex PCR Master Mix. Keep the prepared Master Mix on ice until ready to use.

| Component     | Volume (1 rxn, μL) |
|---------------|--------------------|
| • Reagent G1* | 2                  |
| • Reagent G2  | 3                  |
| • Enzyme G3   | 15                 |
| Total volume  | 20                 |

<sup>\*</sup> Reagent G1 is the panel-specific set of multiplex primers.

- 1. Combine the PCR Master Mix well and then add 20  $\mu$ L of the multiplex PCR reaction mix to each 10  $\mu$ L input DNA sample on ice. Mix well, then place in the thermal cycler and run the Multiplex PCR thermal cycler program.
  - Important: Move samples to post-PCR area before opening tubes.
- 2. Near the completion of the thermal cycler program, prepare the indexing reaction mix (below) in the post-PCR area. Assemble the Indexing PCR Master Mix on ice and keep cold until you add it to samples in the indexing step. All components except indexes should be master-mixed when running multiple samples in parallel.

#### Prepare Indexing PCR Master Mix

Before mixing, calculate the total volume of the Indexing PCR Master Mix based on the number of reactions with appropriate overage for pipetting. To maintain a volume of Enzyme I3 that can be accurately pipetted, prepare at least 10 reactions at a time. Keep the prepared master mix on ice.

| Component    | Volume (1 rxn, μL) |
|--------------|--------------------|
| • Reagent I1 | 3.3                |
| • Enzyme I2  | 0.5                |
| • Enzyme I3  | 0.1                |
| • Enzyme I4  | 25                 |
| Total volume | 28.9               |

Keep prepared master mix on ice during Post-multiplex PCR size selection and cleanup.

## Perform post-multiplex PCR size selection and cleanup

- 1. Ensure beads and samples are at room temperature. Briefly vortex beads to homogenize before use.
- 2. Add 30  $\mu$ L (ratio: 1.0) of magnetic beads to each 30  $\mu$ L sample. Mix by vortexing. Pulse-spin the samples in a microcentrifuge. Ensure no bead-sample suspension droplets are left on the sides of the tube.
- 3. Incubate the samples for 5 minutes at room temperature, off the magnet.
- 4. Place the sample tubes on a magnetic rack until the solution clears and a pellet is formed (<5 minutes).
- 5. While sample is on the magnet, remove and discard the supernatant without disturbing the pellet (approximately 5 µL may be left behind). Leave tubes on the magnet.
- 6. Carefully add 180 µL of freshly prepared 80% ethanol solution to the pellet while it is still on the magnet. Do not disturb the pellet. Incubate for 30 seconds, and then slowly remove the ethanol solution.
- 7. Repeat for a second wash with the ethanol solution.
- 8. Pulse-spin the samples in a microcentrifuge, place back onto the magnet and remove any residual ethanol solution from the bottom of the tube with a small volume tip.
- 9. Resuspend each bead pellet in 17.4  $\mu$ L Post-PCR TE Buffer. Proceed to the Indexing PCR step. If an off-bead PCR is preferred, place the tubes back on the magnet and transfer the 17.4  $\mu$ L of eluate to a fresh tube.
  - 0

**Important:** Continue working in the post-PCR area. Keep samples at room temperature. At no time should the "with bead" samples be stored on ice, as this affects binding to magnetic beads.

#### Perform Indexing PCR

Set up the Indexing PCR thermal cycler program as follows:

| Reagents             | Lid heating ON (105°C) |      |           |  |  |  |
|----------------------|------------------------|------|-----------|--|--|--|
|                      | 20 min                 | 37°C |           |  |  |  |
|                      | 30 sec                 | 98°C |           |  |  |  |
| Indexing PCR thermal | 10 sec                 | 98°C |           |  |  |  |
| cycler program       | 30 sec                 | 60°C | 5 cycles* |  |  |  |
|                      | 1 min                  | 66°C |           |  |  |  |
|                      | Hold                   | 4°C  |           |  |  |  |

<sup>\*</sup> The PCR cycle number can be increased for samples that may give low yields.

- 1. Load the Indexing PCR program and allow the block to reach 37°C before loading samples (confirm lid heating is turned ON and has reached 105°C).
  - Add a unique combination of 2  $\mu$ L xGen Amplicon CD Index D50X + 1.7  $\mu$ L xGen Amplicon CD Index S7XX to each sample, OR add 3.7  $\mu$ L of a premixed xGen Amplicon UD indexing primer pair to each sample, if you are using the single use plates (See **Appendix F** for UDI plate usage guidelines).
- 2. Add 28.9 μL of the cold Indexing PCR Reaction Mix to each sample and mix thoroughly (total volume 50 μL).
- 3. Place in the thermal cycler and run the Indexing PCR program.

#### Perform post-indexing PCR cleanup

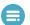

Note: Make sure the PEG NaCl solution is at room temperature before starting this section.

- 1. Briefly vortex the PEG NaCl solution to homogenize before use.
- 2. Add 42.5  $\mu$ L (ratio: 0.85X) of PEG NaCl solution to each 50  $\mu$ L sample. Mix by vortexing. Make sure that there are no bead-sample suspension droplets left on the sides of the tube. If performing an "off bead" PCR, use a 42.5  $\mu$ L (ratio: 0.85X) of fresh magnetic beads.
- 3. Incubate the samples for 5 minutes at room temperature, off the magnet.
- 4. Pulse-spin the samples in a microcentrifuge. Place the sample tubes on a magnetic rack until the solution clears and a pellet is formed (<5 minutes).
- 5. While leaving your sample on the magnet, remove and discard the supernatant without disturbing the pellet (approximately 5 µL may be left behind). Leave tubes on the magnet.
- 6. Carefully add 180 μL of freshly prepared, 80% ethanol solution to the pellet while it is still on the magnet. Do not disturb the pellet. Incubate for 30 seconds, then carefully remove the ethanol solution.
- 7. Repeat for a second wash with the 80% ethanol solution.
- 8. Pulse-spin the samples in a microcentrifuge, place back onto the magnet, and remove any residual ethanol solution from the bottom of the tube with a small-volume tip.
- 9. Proceed immediately to add 20 µL of post-PCR TE buffer and resuspend the pellet, mixing well by pipetting up and down until homogenous. Incubate at room temperature for 2 minutes off the magnet, then place the sample back on the magnet and transfer the clear 20 µL library eluate to a fresh tube. Make sure that the eluate does not contain magnetic beads (indicated by brown coloration in eluate). If magnetic beads are present, place back on magnet, and transfer eluate again.

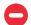

**Safe Stop:** Store freshly prepared libraries at -20°C.

## Perform NGS library quantification

Accurate library quantification is essential to load the sequencing instrument properly. Libraries can be quantified using fluorometric-, electrophoretic-, or qPCR-based methods and normalized manually. Alternatively, libraries can be enzymatically normalized following the Normalase protocol below.

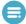

**Note:** For optimal normalization using Normalase reagents, a minimum of 12 nM yield is needed per sample. If library yields are below 12 nM, increase the number of PCR cycles to pass the 12 nM threshold, or switch to the 6 nM threshold Normalase protocol described below.

### Introduction to Normalase™ Treatment

This guide provides instructions for optional enzymatic normalization of multiplexed xGen Amplicon libraries for equimolar pooling and balanced sample representation in sequencing. The protocol is designed for xGen Amplicon libraries that produce consistent amplified library yields of ≥12 nM following indexing PCR. Most samples processed with this protocol produce amplified library yields of 12 nM or greater; however, if there is concern that not all samples will reach 12 nM, adjusting Normalase chemistry to require a minimum of only 6 nM can alternatively be performed.

Use this simple **calculator** for converting between  $ng/\mu L$  and nM. Finish with a library size of 285 bp, or a size appropriate to the panel (for use in the Base Pair Length column).

The workflow consists of three steps for libraries amplified to a minimum yield of 12 nM during the adapter attachment and indexing PCR step:

- 1. **Normalase I** to enzymatically select a 4 nM (or 2 nM if using ≥6 nM option) library fraction
- 2. Equal volume library pooling of samples for multiplexed sequencing
- 3. Normalase II to enzymatically generate an equimolar library pool

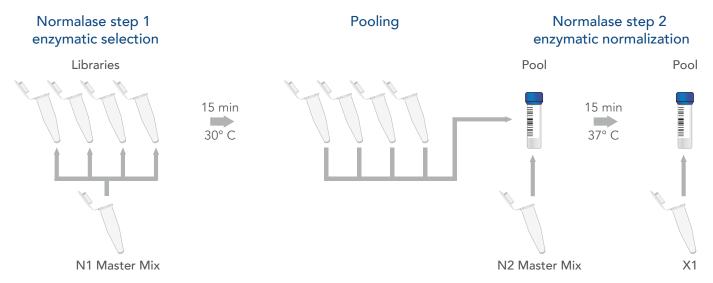

**Figure 2. Workflow schematic.** Normalase I Master Mix is added to samples and incubated at 30°C for 15 minutes. Sample pooling is performed, and then the Normalase II Master Mix is added to the pool and incubated at 37°C for 15 minutes. Reagent X1 inactivates the reaction and a final, equimolar pool is produced.

#### Normalase specification

The Normalase product specification is defined by cluster density of the Normalase pool when loaded on a  $MiSeq^{\otimes}$  v2 flow cell at 12 pM to achieve a 1000–1200 K/mm<sup>2</sup> cluster density and  $CV \leq 15\%$  within a pool. Across Illumina platforms, library types, and insert sizes, optimization of loading concentration may be required to achieve the optimal number of reads supported by the flow cell of choice.

#### Perform the Normalase I reaction

If you are concerned that the 12 nM threshold has not been met for each library after indexing PCR:

- Spot check library yields using any fluorometric method (e.g., Qubit fluorometer) or electrophoretic method (e.g., Bioanalyzer machine).
- A Normalase workflow modification can be performed that requires a 6 nM threshold to obtain a 2 nM Normalase pool (see below).
  - 1. Preset a thermal cycler program as listed below.

#### Thermal cycler program

15 min at 30°C with open lid or lid heating OFF

2. Prepare the Normalase I Master Mix, as listed in the table below. The mix can be prepared at room temperature and stored on ice until use if prepared in advance. Ensure that it is thoroughly mixed by moderate vortexing followed by a pulse spin to collect contents prior to use. For libraries with lower yields >6 nM, or for a final pool of 2 nM (instead of 4 nM), use only half the specified volume of Reagent S2 with an equal volume of TE, reducing the concentration by two-fold.

| Reagent      | Per library (µL) | 16 libraries (μL) | 96 libraries (µL) |
|--------------|------------------|-------------------|-------------------|
| • Buffer S1  | 4.3              | 68.8              | 412.8             |
| • Reagent S2 | 0.2              | 3.2               | 19.2              |
| • Enzyme S3  | 0.5              | 8.0               | 48                |
| Total volume | 5                | 80                | 480               |

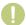

**Important:** The Normalase I Master Mix should be built for a minimum of 10 reactions to ensure pipetting accuracy.

- 3. With a calibrated P10 pipette, add 5  $\mu$ L of Normalase I Master Mix into each 20  $\mu$ L library eluate at room temperature, then thoroughly mix by moderate vortexing for 5 seconds.
- 4. Spin down the sample tube in a microcentrifuge. Place in the thermal cycler and run the program described in step 1.

#### Perform equal volume library pooling

Sufficient Normalase II reagents are supplied so that this step can be repeated to enable various repooling combinations, as only 5  $\mu$ L of post-Normalase I library (out of a 25  $\mu$ L volume) is used for pooling. Also note that stability of normalized pools (after Normalase II) is limited, with a storage time of four weeks, since the resulting normalized pools contain single-stranded DNA. Therefore, if re-sequencing is required after four weeks, re-pool the Normalase I libraries and repeat Normalase II and inactivation.

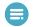

**Note:** If pooling <5 libraries, see the **Appendix A: Sequencing recommendations** for low-plex pooling recommendations.

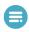

**Note:** If pooling 5  $\mu$ L per sample does not generate a normalized pool of sufficient volume for instrument loading, see the **Appendix A: Sequencing recommendations** for high sample volume pooling recommendations.

- Important: Consider your desired number of reads for each sample and pool only those samples together that have the same required depth. For example, samples each requiring 50,000 reads can be pooled together, whereas samples requiring 1 million reads should be combined in a separate pool. Thus, you can adjust your ratio of pools when loading the instrument to achieve the desired sequence depth for each pool.
  - 1. Following the Normalase I incubation, generate a library pool (or pools) by placing 5  $\mu$ L of each individual library into a single 0.2 mL PCR tube if pooling 30 libraries or less (achieves up to a final volume of 186  $\mu$ L). Alternatively, use a 1.5 mL microcentrifuge tube, particularly when pooling greater than 30 libraries, as the volume will exceed the PCR tube maximum volume.
    - Tip: To ensure even pooling, use a calibrated P10 pipette.
  - 2. Thoroughly mix samples, spin the library pools in a microcentrifuge, and proceed to Perform the Normalase II reaction.

#### Perform the Normalase II reaction

1. Preset a thermal cycler program as shown below. Alternatively, if using a 1.5 mL microcentrifuge tube, set a heat block at 37°C.

| Thermal cycler program                          | Heat block (1.5 mL microcentrifuge tube) |
|-------------------------------------------------|------------------------------------------|
| 15 min at 37°C with open lid or lid heating OFF | 15 min at 37°C                           |

2. Pre-mix Normalase II Master Mix (listed in the table below). The master mix can be stored on ice until use and then added to pools at room temperature.

| Reagent      | Per library (µL) | 24 libraries (µL) | 96 libraries (µL) |
|--------------|------------------|-------------------|-------------------|
| Buffer N1    | 0.96             | 23.04             | 92.16             |
| • Enzyme N2  | 0.04             | 0.96              | 3.84              |
| Total volume | 1                | 24                | 96                |

<sup>\*</sup> It is recommended to prepare Normalase II Master Mix for a minimum of 16 samples, even if you are processing less than 16 samples, to avoid pipetting extremely low volumes. For best results, use a calibrated, P2 pipette to add Enzyme N2. Although sufficient reagents are supplied for up to 5 repeated Normalase II reactions per sample, repeatedly processing a lower number of samples will result in significant loss of Normalase II reagents.

- 3. Add 1 µL of Normalase II Master Mix, multiplied by the total number of libraries in each prepared pool.
- 4. Mix well by vortexing for 5 seconds, and spin down the library pools in a microcentrifuge.
- 5. Place the library pools in the thermal cycler and run the program or place the 1.5 mL microcentrifuge tubes into the 37°C heat block.

#### Perform Normalase inactivation

1. Following the Normalase II reaction, preset a thermal cycler program as shown below. Alternatively, if using a 1.5 mL microcentrifuge tube, set a heat block at 95°C.

| Thermal cycler program              | Heat block<br>(1.5 mL microcentrifuge tube) |
|-------------------------------------|---------------------------------------------|
| Hold at 95°C                        |                                             |
| 2 min at 95°C with lid kept at 95°C | 2 min at 95°C                               |
| Hold at 4°C                         |                                             |

2. Add 0.2 µL of Reagent X1, multiplied by the total number of libraries in each prepared pool. See examples below:

| Reagent      | Per library | 24-plex pool | 96-plex pool |
|--------------|-------------|--------------|--------------|
| • Reagent X1 | 0.2 μL      | 4.8 µL       | 19.2 μL      |

- 3. Place the library pools in the thermal cycler and advance the program, or place the 1.5 mL microcentrifuge tubes into the heat block. If using a 1.5 mL microcentrifuge tube, set a heat block at 95°C to incubate your library pools, being careful not to incubate the samples longer than 2 minutes.
- 4. Your final multiplexed library pools are now equimolar. Proceed to qPCR quantification of your Normalase pool and sequencing. It is not necessary to perform an additional purification step.

#### Perform calibration of Normalase pools

For better sequencing results, perform a qPCR quantification on your final Normalase pool(s). Final library pools are ssDNA and cannot be quantified by dsDNA-based fluorometric methods or electrophoretic fragment analysis. If you do not have a qPCR assay, use a commercially available kit by calibrating your qPCR results and sequencer loading concentrations for optimal clustering before proceeding (KAPA Library Quantification Kit, Cat. No. KK4828).

Calibration of Normalase output to your qPCR assay, sequencer loading procedure, and clustering output is required during testing due to variation across different qPCR assays and laboratory practices. Use a qPCR assay that predicts an optimal number of reads on your sequencing instrument, as this is important to achieve Normalase calibration. Across other Illumina platforms, library types, and insert sizes, optimization of loading concentration may be required to achieve the optimal number of reads supported by the sequencing flow cell of choice. If you have chosen the 6 nM to 2 nM option but require a higher pool concentration for your sequencer, perform a 2.0X SPRI cleanup to concentrate pools and then proceed to qPCR quantification and loading.

Once you have calibrated your sequencer loading procedure to the Normalase output and have established that your samples meet the minimum threshold for Normalase, qPCR of the final pool is optional but still recommended. For example, a Normalase workflow error may have occurred that would lead to unexpected results.

## APPENDIX A: SEQUENCING RECOMMENDATIONS

xGen Amplicon Panel libraries may be sequenced using paired-end sequencing on Illumina instruments. We strongly recommend using 2 x 150 paired-end reads. The depth of coverage required will depend on the application (refer to the **Overview** section). Be sure to use either 8 (CD) or 10 (UD) sequencing cycles for each index read.

See Appendix E for panel-specific information on panel content and size, as well as multiplexed sequencing recommendations.

Due to the complexity of the libraries, no PhiX spike-in is required on the MiSeq<sup>™</sup> or MiniSeq<sup>™</sup> (Illumina) instruments. The NextSeq<sup>™</sup> 550 (Illumina) may be sensitive to low complexity and PhiX or another suitable high-complexity library spike-in may be required. Contact Illumina technical support for further information regarding sequencing instrument compatibility with low-complexity sequences.

# APPENDIX B: SEQUENCING DATA ANALYSIS

xGen Amplicon data analysis can be performed with your favorite NGS analysis toolset on Linux, cloud, or desktop applications. Similar to any amplicon data analysis, the most critical step is primer trimming or clipping to remove or soft-clip the synthetic primer sequences used in the PCR amplification step. IDT recommends post-alignment primer clipping using Fgbio TrimPrimers or Primerclip™ tool.

#### Analysis overview

Below are the commonly used suggested analysis steps:

- 1. Illumina Adapter trimming and filtering out reads <30 bases long (Trimmomatic)
- 2. Alignment (BWA-MEM, (see minimap2 for long-read alignment))
- 3. Primer trimming (Primerclip or TrimPrimers)
- 4. On-target and coverage uniformity calculation using Picard tools
- 5. Variant calling of your choice (GATK Haplotype Caller for germline calls, lofreq, mutect or Vardict for somatic or low frequency variant calls)
- 0

**Tip:** For more detailed information about primer trimming, review the **Primerclip Application Note**.

# APPENDIX C: INDEXED ADAPTER SEQUENCES

The full-length adapter sequences are below, where the underlined text indicates the location of the index sequences which are 8 bp for CDI and 10 bp for UDI. These sequences represent the adapter sequences following completion of the indexing PCR step.

Index 1 (i7) adapters:

Index 2 (i5) adapters:

Refer to the accompanying Index Sequences Master List for index sequences for preparing your Illumina sequencing sample sheet on the instrument of your choice.

## APPENDIX D: PRIMER SEQUENCES

For reference, the primer sequences are below. These primers include full-length Illumina adapter and index sequences.

i7 primer: Replace 8 CDI or 10 UDI X's with the REVERSE COMPLEMENT of the specified i7 index sequence in the Index Master List:

i5 primer: Replace 8 CDI or 10 UDI Y's with the specified Forward Strand Workflow i5 index sequence in the Index Master List:

5' - AATGATACGGCGACCACCGAGATCTACACYYYYYYYY(YY)ACACTCTTTCCCTACACGACGCTCTTCCGATCT - 3'

Go to www.idtdna.com/ContactUs if you would like assistance confirming compatibility of your own primers with the xGen Amplicon Panel workflow, or your local sales representative or distributor to inquire about the purchase of custom Normalase Indexing Primers that use your own index sequences.

# APPENDIX E: MULTIPLEX SEQUENCING RECOMMENDATIONS

|                                          | Number of | Average               | Total target     | Number of multiplexing on<br>MiSeq v2 standard |                                        |  |  |
|------------------------------------------|-----------|-----------------------|------------------|------------------------------------------------|----------------------------------------|--|--|
| Panels                                   | amplicons | amplicon<br>size (bp) | size (kb)        | Germline 500X<br>average read<br>depth         | Somatic 5000X<br>average read<br>depth |  |  |
| Oncology panels                          |           |                       |                  |                                                |                                        |  |  |
| xGen 56G Oncology<br>Amplicon Panel v2   | 263       | 138                   | 1.5              | 220                                            | 22                                     |  |  |
| xGen 57G Pan-Cancer<br>Amplicon Panel    | 285       | 139                   | 25.9             | 200                                            | 20                                     |  |  |
| xGen BRCA1 BRCA2<br>Amplicon Panel       | 246       | 148                   | 22.9             | 240                                            | 24                                     |  |  |
| xGen BRCA1 BRCA2 PALB2<br>Amplicon Panel | 302       | 149                   | 28.9             | 190                                            | 19                                     |  |  |
| xGen EGFR Pathway<br>Amplicon Panel      | 17        | 136                   | 1.5              | 3520*                                          | 352                                    |  |  |
| xGen TP53 Amplicon Panel                 | 21        | 140                   | 1.8              | 2850*                                          | 285                                    |  |  |
| xGen Lung Amplicon Panel                 | 208       | 144                   | 18.0             | 280                                            | 28                                     |  |  |
| xGen Colorectal Amplicon<br>Panel        | 186       | 143                   | 17.0             | 320                                            | 32                                     |  |  |
| xGen Lynch Syndrome<br>Amplicon Panel    | 180       | 140                   | 15.0             | 330                                            | 33                                     |  |  |
| xGen Myeloid Amplicon<br>Panel           | 478       | 142                   | 42.0             | 120                                            | 12                                     |  |  |
| Inherited Disease Panels                 |           |                       |                  |                                                |                                        |  |  |
| xGen CFTR Amplicon Panel                 | 87        | 143                   | 10.0             | 384                                            | 38                                     |  |  |
| xGen ACE2 Gene Amplicon<br>Panel         | 41        | 150                   | 4.0              | 1463                                           | 146                                    |  |  |
| Sample tracking panel                    |           |                       |                  |                                                |                                        |  |  |
| xGen Sample_ID Amplicon<br>Panel         | 104       | 145                   | N/A—SNPs<br>only | 576                                            | N/A                                    |  |  |

<sup>\*</sup> Requires custom indexes

## APPENDIX F: PLATE USAGE GUIDELINES

Before piercing the foil and pipetting out the necessary indexes, be sure to thaw the plate at room temperature, vortex briefly, then centrifuge for one minute to spin down the primer reagents to the bottom of the plate wells.

Carefully pre-pierce the foil seal for the intended well(s) prior to pipetting the primer mix out of the plate to add to your reaction(s). Pre-piercing the foil avoids accidental clogging of pipette tips used for liquid pipetting, as well as the introduction of foil into the reaction. In addition, pre-piercing the foil reduces the resistance of multi-channel pipettors, which can result in undesired movement of the plate that may cause cross-contamination of reagents. The foil may be pre-pierced with pipette tips (e.g., 8-channel or 12-channel), 8-tube strips, an unskirted 96 well plate, or a plate puncher.

During the Indexing PCR step, use 3.7  $\mu$ L of a unique indexing primer pair (SU001-SU1536 UDIs) to amplify and index each library, where the UDI primer pair must be added individually to each sample.

Libraries made with uniquely indexed adapters may be pooled prior to cluster generation, subjected to Normalase chemistry, and co-sequenced on the same Illumina flow cell.

# APPENDIX G: xGEN AMPLICON UDI PRIMER PLATE SPECIFICATIONS AND DIMENSIONS

This product is dispensed in a 96-well plate with these specifications:

| Plate dimension                            | Low-profile 96-well skirted plates |
|--------------------------------------------|------------------------------------|
| Length at base plane                       | 127.76 mm                          |
| Width at base plane                        | 85.48 mm                           |
| Height overall                             | 16.06 mm                           |
| Well depth                                 | 14.81 mm                           |
| Well diameter at opening                   | 5.46 mm                            |
| Well diameter at bottom of conical section | 2.64 mm                            |
| Well volume                                | 200 μL                             |
| Well spacing                               | 9.00 mm                            |
| Well angle                                 | 17.5°                              |
| Well offset                                |                                    |
| Left edge to well A1                       | 14.38 mm                           |
| Top edge to well A1                        | 11.24 mm                           |
| Left edge to H12                           | 113.38 mm                          |
| Top edge to H12                            | 74.24 mm                           |

# APPENDIX H: xGEN AMPLICON UDI PRIMER PLATE LAYOUTS

xGen Amplicon UDI Primer Plate Cat. Nos., 10009846, 10009851, 10009852, and 10009853 are sold as a bundle of 4x96-well plates. xGen Amplicon UDI Primer Plate Cat. Nos., 10009847, 10009848, 10009849, and 10009850 are sold separately as individual plates.

xGen Amplicon UDI Primer Plate Catalog No. 10009846 includes the following four plates:

#### xGen Amplicon UDI Primer Plate Catalog No. 10009847

|   | 1     | 2     | 3     | 4     | 5     | 6     | 7     | 8     | 9     | 10    | 11    | 12    |
|---|-------|-------|-------|-------|-------|-------|-------|-------|-------|-------|-------|-------|
| Α | SU001 | SU009 | SU017 | SU025 | SU033 | SU041 | SU049 | SU057 | SU065 | SU073 | SU081 | SU089 |
| В | SU002 | SU010 | SU018 | SU026 | SU034 | SU042 | SU050 | SU058 | SU066 | SU074 | SU082 | SU090 |
| С | SU003 | SU011 | SU019 | SU027 | SU035 | SU043 | SU051 | SU059 | SU067 | SU075 | SU083 | SU091 |
| D | SU004 | SU012 | SU020 | SU028 | SU036 | SU044 | SU052 | SU060 | SU068 | SU076 | SU084 | SU092 |
| Е | SU005 | SU013 | SU021 | SU029 | SU037 | SU045 | SU053 | SU061 | SU069 | SU077 | SU085 | SU093 |
| F | SU006 | SU014 | SU022 | SU030 | SU038 | SU046 | SU054 | SU062 | SU070 | SU078 | SU086 | SU094 |
| G | SU007 | SU015 | SU023 | SU031 | SU039 | SU047 | SU055 | SU063 | SU071 | SU079 | SU087 | SU095 |
| Н | SU008 | SU016 | SU024 | SU032 | SU040 | SU048 | SU056 | SU064 | SU072 | SU080 | SU088 | SU096 |

#### xGen Amplicon UDI Primer Plate Catalog No. 10009848

| 1     | 2                                                  | 3                                                                      | 4                                                                                                    | 5                                                                                                    | 6                                                                                                    | 7                                                                                                    | 8                                                                                                    | 9                                                                                                    | 10                                                                                                    | 11                                                                                                    | 12                                                                                                    |
|-------|----------------------------------------------------|------------------------------------------------------------------------|----------------------------------------------------------------------------------------------------|----------------------------------------------------------------------------------------------------|----------------------------------------------------------------------------------------------------|----------------------------------------------------------------------------------------------------|----------------------------------------------------------------------------------------------------|----------------------------------------------------------------------------------------------------|----------------------------------------------------------------------------------------------------|----------------------------------------------------------------------------------------------------|----------------------------------------------------------------------------------------------------|
| SU097 | SU105                                              | SU113                                                                  | SU121                                                                                                    | SU129                                                                                                    | SU137                                                                                                    | SU145                                                                                                    | SU153                                                                                                    | SU161                                                                                                    | SU169                                                                                                    | SU177                                                                                                    | SU185                                                                                                    |
| SU098 | SU106                                              | SU114                                                                  | SU122                                                                                                    | SU130                                                                                                    | SU138                                                                                                    | SU146                                                                                                    | SU154                                                                                                    | SU162                                                                                                    | SU170                                                                                                    | SU178                                                                                                    | SU186                                                                                                    |
| SU099 | SU107                                              | SU115                                                                  | SU123                                                                                                    | SU131                                                                                                    | SU139                                                                                                    | SU147                                                                                                    | SU155                                                                                                    | SU163                                                                                                    | SU171                                                                                                    | SU179                                                                                                    | SU187                                                                                                    |
| SU100 | SU108                                              | SU116                                                                  | SU124                                                                                                    | SU132                                                                                                    | SU140                                                                                                    | SU148                                                                                                    | SU156                                                                                                    | SU164                                                                                                    | SU172                                                                                                    | SU180                                                                                                    | SU188                                                                                                    |
| SU101 | SU109                                              | SU117                                                                  | SU125                                                                                                    | SU133                                                                                                    | SU141                                                                                                    | SU149                                                                                                    | SU157                                                                                                    | SU165                                                                                                    | SU173                                                                                                    | SU181                                                                                                    | SU189                                                                                                    |
| SU102 | SU110                                              | SU118                                                                  | SU126                                                                                                    | SU134                                                                                                    | SU142                                                                                                    | SU150                                                                                                    | SU158                                                                                                    | SU166                                                                                                    | SU174                                                                                                    | SU182                                                                                                    | SU190                                                                                                    |
| SU103 | SU111                                              | SU119                                                                  | SU127                                                                                                    | SU135                                                                                                    | SU143                                                                                                    | SU151                                                                                                    | SU159                                                                                                    | SU167                                                                                                    | SU175                                                                                                    | SU183                                                                                                    | SU191                                                                                                    |
| SU104 | SU112                                              | SU120                                                                  | SU128                                                                                                    | SU136                                                                                                    | SU144                                                                                                    | SU152                                                                                                    | SU160                                                                                                    | SU168                                                                                                    | SU176                                                                                                    | SU184                                                                                                    | SU192                                                                                                    |
|       | SU098<br>SU099<br>SU100<br>SU101<br>SU102<br>SU103 | SU097SU105SU098SU106SU099SU107SU100SU108SU101SU109SU102SU110SU103SU111 | SU097SU105SU113SU098SU106SU114SU099SU107SU115SU100SU108SU116SU101SU109SU117SU102SU110SU118SU103SU111SU119 | SU097SU105SU113SU121SU098SU106SU114SU122SU099SU107SU115SU123SU100SU108SU116SU124SU101SU109SU117SU125SU102SU110SU118SU126SU103SU111SU119SU127 | SU097SU105SU113SU121SU129SU098SU106SU114SU122SU130SU099SU107SU115SU123SU131SU100SU108SU116SU124SU132SU101SU109SU117SU125SU133SU102SU110SU118SU126SU134SU103SU111SU119SU127SU135 | SU097         SU105         SU113         SU121         SU129         SU137           SU098         SU106         SU114         SU122         SU130         SU138           SU099         SU107         SU115         SU123         SU131         SU139           SU100         SU108         SU116         SU124         SU132         SU140           SU101         SU109         SU117         SU125         SU133         SU141           SU102         SU110         SU118         SU126         SU134         SU142           SU103         SU111         SU119         SU127         SU135         SU143 | SU097         SU105         SU113         SU121         SU129         SU137         SU145           SU098         SU106         SU114         SU122         SU130         SU138         SU146           SU099         SU107         SU115         SU123         SU131         SU139         SU147           SU100         SU108         SU116         SU124         SU132         SU140         SU148           SU101         SU109         SU117         SU125         SU133         SU141         SU149           SU102         SU110         SU118         SU126         SU134         SU142         SU150           SU103         SU111         SU119         SU127         SU135         SU143         SU151 | SU097         SU105         SU113         SU121         SU129         SU137         SU145         SU153           SU098         SU106         SU114         SU122         SU130         SU138         SU146         SU154           SU099         SU107         SU115         SU123         SU131         SU139         SU147         SU155           SU100         SU108         SU116         SU124         SU132         SU140         SU148         SU156           SU101         SU109         SU117         SU125         SU133         SU141         SU149         SU157           SU102         SU110         SU118         SU126         SU134         SU142         SU150         SU158           SU103         SU111         SU119         SU127         SU135         SU143         SU151         SU159 | SU097         SU105         SU113         SU121         SU129         SU137         SU145         SU153         SU161           SU098         SU106         SU114         SU122         SU130         SU138         SU146         SU154         SU162           SU099         SU107         SU115         SU123         SU131         SU139         SU147         SU155         SU163           SU100         SU108         SU116         SU124         SU132         SU140         SU148         SU156         SU164           SU101         SU109         SU117         SU125         SU133         SU141         SU149         SU157         SU165           SU102         SU110         SU118         SU126         SU134         SU142         SU150         SU158         SU166           SU103         SU111         SU119         SU127         SU135         SU143         SU151         SU159         SU167 | SU097         SU105         SU113         SU121         SU129         SU137         SU145         SU153         SU161         SU169           SU098         SU106         SU114         SU122         SU130         SU138         SU146         SU154         SU162         SU170           SU099         SU107         SU115         SU123         SU131         SU139         SU147         SU155         SU163         SU171           SU100         SU108         SU116         SU124         SU132         SU140         SU148         SU156         SU164         SU172           SU101         SU109         SU117         SU125         SU133         SU141         SU149         SU157         SU165         SU173           SU102         SU110         SU118         SU126         SU134         SU142         SU150         SU158         SU166         SU174           SU103         SU111         SU119         SU127         SU135         SU143         SU151         SU159         SU167         SU175 | SU097         SU105         SU113         SU121         SU129         SU137         SU145         SU153         SU161         SU169         SU177           SU098         SU106         SU114         SU122         SU130         SU138         SU146         SU154         SU162         SU170         SU178           SU099         SU107         SU115         SU123         SU131         SU139         SU147         SU155         SU163         SU171         SU179           SU100         SU108         SU116         SU124         SU132         SU140         SU148         SU156         SU164         SU172         SU180           SU101         SU109         SU117         SU125         SU133         SU141         SU149         SU157         SU165         SU173         SU181           SU102         SU110         SU118         SU126         SU134         SU142         SU150         SU158         SU166         SU174         SU183           SU103         SU111         SU119         SU127         SU135         SU151         SU159         SU167         SU175         SU183 |

#### xGen Amplicon UDI Primer Plate Catalog No. 10009849

|   | 1     | 2     | 3     | 4     | 5     | 6     | 7     | 8     | 9     | 10    | 11    | 12    |
|---|-------|-------|-------|-------|-------|-------|-------|-------|-------|-------|-------|-------|
| А | SU193 | SU201 | SU209 | SU217 | SU225 | SU233 | SU241 | SU249 | SU257 | SU265 | SU273 | SU281 |
| В | SU194 | SU202 | SU210 | SU218 | SU226 | SU234 | SU242 | SU250 | SU258 | SU266 | SU274 | SU282 |
| С | SU195 | SU203 | SU211 | SU219 | SU227 | SU235 | SU243 | SU251 | SU259 | SU267 | SU275 | SU283 |
| D | SU196 | SU204 | SU212 | SU220 | SU228 | SU236 | SU244 | SU252 | SU260 | SU268 | SU276 | SU284 |
| Е | SU197 | SU205 | SU213 | SU221 | SU229 | SU237 | SU245 | SU253 | SU261 | SU269 | SU277 | SU285 |
| F | SU198 | SU206 | SU214 | SU222 | SU230 | SU238 | SU246 | SU254 | SU262 | SU270 | SU278 | SU286 |
| G | SU199 | SU207 | SU215 | SU223 | SU231 | SU239 | SU247 | SU255 | SU263 | SU271 | SU279 | SU287 |
| Н | SU200 | SU208 | SU216 | SU224 | SU232 | SU240 | SU248 | SU256 | SU264 | SU272 | SU280 | SU288 |

## xGen Amplicon UDI Primer Plate Catalog No. 10009850

|   | 1     | 2     | 3     | 4     | 5     | 6     | 7     | 8     | 9     | 10    | 11    | 12    |
|---|-------|-------|-------|-------|-------|-------|-------|-------|-------|-------|-------|-------|
| А | SU289 | SU297 | SU305 | SU313 | SU321 | SU329 | SU337 | SU345 | SU353 | SU361 | SU369 | SU377 |
| В | SU290 | SU298 | SU306 | SU314 | SU322 | SU330 | SU338 | SU346 | SU354 | SU362 | SU370 | SU378 |
| С | SU291 | SU299 | SU307 | SU315 | SU323 | SU331 | SU339 | SU347 | SU355 | SU363 | SU371 | SU379 |
| D | SU292 | SU300 | SU308 | SU316 | SU324 | SU332 | SU340 | SU348 | SU356 | SU364 | SU372 | SU380 |
| Е | SU293 | SU301 | SU309 | SU317 | SU325 | SU333 | SU341 | SU349 | SU357 | SU365 | SU373 | SU381 |
| F | SU294 | SU302 | SU310 | SU318 | SU326 | SU334 | SU342 | SU350 | SU358 | SU366 | SU374 | SU382 |
| G | SU295 | SU303 | SU311 | SU319 | SU327 | SU335 | SU343 | SU351 | SU359 | SU367 | SU375 | SU383 |
| Н | SU296 | SU304 | SU312 | SU320 | SU328 | SU336 | SU344 | SU352 | SU360 | SU368 | SU376 | SU384 |

| xGen     | xGen Amplicon UDI Primer Plate Catalog No. <b>10009851</b> includes the following four plates: |       |       |       |       |       |       |       |       |       |       |       |  |
|----------|------------------------------------------------------------------------------------------------|-------|-------|-------|-------|-------|-------|-------|-------|-------|-------|-------|--|
|          | 1                                                                                              | 2     | 3     | 4     | 5     | 6     | 7     | 8     | 9     | 10    | 11    | 12    |  |
| А        | SU385                                                                                          | SU393 | SU401 | SU409 | SU417 | SU425 | SU433 | SU441 | SU449 | SU457 | SU465 | SU473 |  |
| В        | SU386                                                                                          | SU394 | SU402 | SU410 | SU418 | SU426 | SU434 | SU442 | SU450 | SU458 | SU466 | SU474 |  |
| С        | SU387                                                                                          | SU395 | SU403 | SU411 | SU419 | SU427 | SU435 | SU443 | SU451 | SU459 | SU467 | SU475 |  |
| D        | SU388                                                                                          | SU396 | SU404 | SU412 | SU420 | SU428 | SU436 | SU444 | SU452 | SU460 | SU468 | SU476 |  |
| Е        | SU389                                                                                          | SU397 | SU405 | SU413 | SU421 | SU429 | SU437 | SU445 | SU453 | SU461 | SU469 | SU477 |  |
| F        | SU390                                                                                          | SU398 | SU406 | SU414 | SU422 | SU430 | SU438 | SU446 | SU454 | SU462 | SU470 | SU478 |  |
| G        | SU391                                                                                          | SU399 | SU407 | SU415 | SU423 | SU431 | SU439 | SU447 | SU455 | SU463 | SU471 | SU479 |  |
| Н        | SU392                                                                                          | SU400 | SU408 | SU416 | SU424 | SU432 | SU440 | SU448 | SU456 | SU464 | SU472 | SU480 |  |
|          |                                                                                                |       |       |       | _     | ,     | _     |       |       | 40    | 4.4   | 10    |  |
|          | 1                                                                                              | 2     | 3     | 4     | 5     | 6     | 7     | 8     | 9     | 10    | 11    | 12    |  |
| A        | SU481                                                                                          | SU489 | SU497 | SU505 | SU513 | SU521 | SU529 | SU537 | SU545 | SU553 | SU561 | SU569 |  |
| В        | SU482                                                                                          | SU490 | SU498 | SU506 | SU514 | SU522 | SU530 | SU538 | SU546 | SU554 | SU562 | SU570 |  |
| <u>C</u> | SU483                                                                                          | SU491 | SU499 | SU507 | SU515 | SU523 | SU531 | SU539 | SU547 | SU555 | SU563 | SU571 |  |
| D        | SU484                                                                                          | SU492 | SU500 | SU508 | SU516 | SU524 | SU532 | SU540 | SU548 | SU556 | SU564 | SU572 |  |
| E        | SU485                                                                                          | SU493 | SU501 | SU509 | SU517 | SU525 | SU533 | SU541 | SU549 | SU557 | SU565 | SU573 |  |
| F        | SU486                                                                                          | SU494 | SU502 | SU510 | SU518 | SU526 | SU534 | SU542 | SU550 | SU558 | SU566 | SU574 |  |
| G        | SU487                                                                                          | SU495 | SU503 | SU511 | SU519 | SU527 | SU535 | SU543 | SU551 | SU559 | SU567 | SU575 |  |
| Н        | SU488                                                                                          | SU496 | SU504 | SU512 | SU520 | SU528 | SU536 | SU544 | SU552 | SU560 | SU568 | SU576 |  |
|          | 1                                                                                              | 2     | 3     | 4     | 5     | 6     | 7     | 8     | 9     | 10    | 11    | 12    |  |
| А        | SU577                                                                                          | SU585 | SU593 | SU601 | SU609 | SU617 | SU625 | SU633 | SU641 | SU649 | SU657 | SU665 |  |
| В        | SU578                                                                                          | SU586 | SU594 | SU602 | SU610 | SU618 | SU626 | SU634 | SU642 | SU650 | SU658 | SU666 |  |
| С        | SU579                                                                                          | SU587 | SU595 | SU603 | SU611 | SU619 | SU627 | SU635 | SU643 | SU651 | SU659 | SU667 |  |
| D        | SU580                                                                                          | SU588 | SU596 | SU604 | SU612 | SU620 | SU628 | SU636 | SU644 | SU652 | SU660 | SU668 |  |
| E        | SU581                                                                                          | SU589 | SU597 | SU605 | SU613 | SU621 | SU629 | SU637 | SU645 | SU653 | SU661 | SU669 |  |
| F        | SU582                                                                                          | SU590 | SU598 | SU606 | SU614 | SU622 | SU630 | SU638 | SU646 | SU654 | SU662 | SU670 |  |
| G        | SU583                                                                                          | SU591 | SU599 | SU607 | SU615 | SU623 | SU631 | SU639 | SU647 | SU655 | SU663 | SU671 |  |
| Н        | SU584                                                                                          | SU592 | SU600 | SU608 | SU616 | SU624 | SU632 | SU640 | SU648 | SU656 | SU664 | SU672 |  |
|          |                                                                                                |       |       |       |       |       |       |       |       |       |       |       |  |

|   | 1     | 2     | 3     | 4     | 5     | 6     | 7     | 8     | 9     | 10    | 11    | 12    |
|---|-------|-------|-------|-------|-------|-------|-------|-------|-------|-------|-------|-------|
| Α | SU673 | SU681 | SU689 | SU697 | SU705 | SU713 | SU721 | SU729 | SU737 | SU745 | SU753 | SU761 |
| В | SU674 | SU682 | SU690 | SU698 | SU706 | SU714 | SU722 | SU730 | SU738 | SU746 | SU754 | SU762 |
| С | SU675 | SU683 | SU691 | SU699 | SU707 | SU715 | SU723 | SU731 | SU739 | SU747 | SU755 | SU763 |
| D | SU676 | SU684 | SU692 | SU700 | SU708 | SU716 | SU724 | SU732 | SU740 | SU748 | SU756 | SU764 |
| Е | SU677 | SU685 | SU693 | SU701 | SU709 | SU717 | SU725 | SU733 | SU741 | SU749 | SU757 | SU765 |
| F | SU678 | SU686 | SU694 | SU702 | SU710 | SU718 | SU726 | SU734 | SU742 | SU750 | SU758 | SU766 |
| G | SU679 | SU687 | SU695 | SU703 | SU711 | SU719 | SU727 | SU735 | SU743 | SU751 | SU759 | SU767 |
| Н | SU680 | SU688 | SU696 | SU704 | SU712 | SU720 | SU728 | SU736 | SU744 | SU752 | SU760 | SU768 |

xGen Amplicon UDI Primer Plate Catalog No. 10009852 includes the following four plates:

|   | 1-    |       |       |       |        |        |         | 5      | - 1    |        |        |        |
|---|-------|-------|-------|-------|--------|--------|---------|--------|--------|--------|--------|--------|
|   | 1     | 2     | 3     | 4     | 5      | 6      | 7       | 8      | 9      | 10     | 11     | 12     |
| А | SU769 | SU777 | SU785 | SU793 | SU801  | SU809  | 9 SU817 | SU825  | SU833  | SU841  | SU849  | SU857  |
| В | SU770 | SU778 | SU786 | SU794 | SU802  | SU810  | ) SU818 | SU826  | SU834  | SU842  | SU850  | SU858  |
| С | SU771 | SU779 | SU787 | SU795 | SU803  | SU811  | SU819   | SU827  | SU835  | SU843  | SU851  | SU859  |
| D | SU772 | SU780 | SU788 | SU796 | SU804  | SU812  | 2 SU820 | SU828  | SU836  | SU844  | SU852  | SU860  |
| Е | SU773 | SU781 | SU789 | SU797 | SU805  | SU813  | 3 SU821 | SU829  | SU837  | SU845  | SU853  | SU861  |
| F | SU774 | SU782 | SU790 | SU798 | SU806  | SU814  | 1 SU822 | SU830  | SU838  | SU846  | SU854  | SU862  |
| G | SU775 | SU783 | SU791 | SU799 | SU807  | SU815  | 5 SU823 | SU831  | SU839  | SU847  | SU855  | SU863  |
| Н | SU776 | SU784 | SU792 | SU800 | SU808  | SU816  | SU824   | SU832  | SU840  | SU848  | SU856  | SU864  |
|   |       |       |       |       |        |        |         |        |        |        |        |        |
|   | 1     | 2     | 3     | 4     | 5      | 6      | 7       | 8      | 9      | 10     | 11     | 12     |
| Α | SU865 | SU873 | SU881 | SU889 | SU897  | SU905  | 5 SU913 | SU921  | SU929  | SU937  | SU945  | SU953  |
| В | SU866 | SU874 | SU882 | SU890 | SU898  | SU906  | SU914   | SU922  | SU930  | SU938  | SU946  | SU954  |
| С | SU867 | SU875 | SU883 | SU891 | SU899  | SU907  | 7 SU915 | SU923  | SU931  | SU939  | SU947  | SU955  |
| D | SU868 | SU876 | SU884 | SU892 | SU900  | SU908  | SU916   | SU924  | SU932  | SU940  | SU948  | SU956  |
| E | SU869 | SU877 | SU885 | SU893 | SU901  | SU909  | 9 SU917 | SU925  | SU933  | SU941  | SU949  | SU957  |
| F | SU870 | SU878 | SU886 | SU894 | SU902  | SU910  | ) SU918 | SU926  | SU934  | SU942  | SU950  | SU958  |
| G | SU871 | SU879 | SU887 | SU895 | SU903  | SU911  | SU919   | SU927  | SU935  | SU943  | SU951  | SU959  |
| Н | SU872 | SU880 | SU888 | SU896 | SU904  | SU912  | 2 SU920 | SU928  | SU936  | SU944  | SU952  | SU960  |
|   |       |       |       |       | _      |        |         | _      | _      |        |        |        |
|   | 1     | 2     | 3     | 4     | 5      | 6      | 7       | 8      | 9      | 10     | 11     | 12     |
| Α | SU961 | SU969 | SU977 | SU985 | SU993  | SU1001 | SU1009  | SU1017 | SU1025 | SU1033 | SU1041 | SU1049 |
| В | SU962 | SU970 | SU978 | SU986 | SU994  | SU1002 | SU1010  | SU1018 | SU1026 | SU1034 | SU1042 | SU1050 |
| С | SU963 | SU971 | SU979 | SU987 | SU995  | SU1003 | SU1011  | SU1019 | SU1027 | SU1035 | SU1043 | SU1051 |
| D | SU964 | SU972 | SU980 | SU988 | SU996  | SU1004 | SU1012  | SU1020 | SU1028 | SU1036 | SU1044 | SU1052 |
| Е | SU965 | SU973 | SU981 | SU989 | SU997  | SU1005 | SU1013  | SU1021 | SU1029 | SU1037 | SU1045 | SU1053 |
| F | SU966 | SU974 | SU982 | SU990 | SU998  | SU1006 | SU1014  | SU1022 | SU1030 | SU1038 | SU1046 | SU1054 |
| G | SU967 | SU975 | SU983 | SU991 | SU999  | SU1007 | SU1015  | SU1023 | SU1031 | SU1039 | SU1047 | SU1055 |
| Н | SU968 | SU976 | SU984 | SU992 | SU1000 | SU1008 | SU1016  | SU1024 | SU1032 | SU1040 | SU1048 | SU1056 |
|   |       |       |       |       |        |        |         |        |        |        |        |        |

|   | 1      | 2      | 3      | 4      | 5      | 6      | 7      | 8      | 9      | 10     | 11     | 12     |
|---|--------|--------|--------|--------|--------|--------|--------|--------|--------|--------|--------|--------|
| Α | SU1057 | SU1065 | SU1073 | SU1081 | SU1089 | SU1097 | SU1105 | SU1113 | SU1121 | SU1129 | SU1137 | SU1145 |
| В | SU1058 | SU1066 | SU1074 | SU1082 | SU1090 | SU1098 | SU1106 | SU1114 | SU1122 | SU1130 | SU1138 | SU1146 |
| С | SU1059 | SU1067 | SU1075 | SU1083 | SU1091 | SU1099 | SU1107 | SU1115 | SU1123 | SU1131 | SU1139 | SU1147 |
| D | SU1060 | SU1068 | SU1076 | SU1084 | SU1092 | SU1100 | SU1108 | SU1116 | SU1124 | SU1132 | SU1140 | SU1148 |
| Е | SU1061 | SU1069 | SU1077 | SU1085 | SU1093 | SU1101 | SU1109 | SU1117 | SU1125 | SU1133 | SU1141 | SU1149 |
| F | SU1062 | SU1070 | SU1078 | SU1086 | SU1094 | SU1102 | SU1110 | SU1118 | SU1126 | SU1134 | SU1142 | SU1150 |
| G | SU1063 | SU1071 | SU1079 | SU1087 | SU1095 | SU1103 | SU1111 | SU1119 | SU1127 | SU1135 | SU1143 | SU1151 |
| Н | SU1064 | SU1072 | SU1080 | SU1088 | SU1096 | SU1104 | SU1112 | SU1120 | SU1128 | SU1136 | SU1144 | SU1152 |

xGen Amplicon UDI Primer Plate Catalog No. 10009853 includes the following four plates:

|       | 1      | 2      | 3      | 4      | 5      | 6      | 7      | 8      | 9      | 10     | 11     | 12     |
|-------|--------|--------|--------|--------|--------|--------|--------|--------|--------|--------|--------|--------|
| Α     | SU1153 | SU1161 | SU1169 | SU1177 | SU1185 | SU1193 | SU1201 | SU1209 | SU1217 | SU1225 | SU1233 | SU1241 |
| В     | SU1154 | SU1162 | SU1170 | SU1178 | SU1186 | SU1194 | SU1202 | SU1210 | SU1218 | SU1226 | SU1234 | SU1242 |
| С     | SU1155 | SU1163 | SU1171 | SU1179 | SU1187 | SU1195 | SU1203 | SU1211 | SU1219 | SU1227 | SU1235 | SU1243 |
| D     | SU1156 | SU1164 | SU1172 | SU1180 | SU1188 | SU1196 | SU1204 | SU1212 | SU1220 | SU1228 | SU1236 | SU1244 |
| Е     | SU1157 | SU1165 | SU1173 | SU1181 | SU1189 | SU1197 | SU1205 | SU1213 | SU1221 | SU1229 | SU1237 | SU1245 |
| F     | SU1158 | SU1166 | SU1174 | SU1182 | SU1190 | SU1198 | SU1206 | SU1214 | SU1222 | SU1230 | SU1238 | SU1246 |
| G     | SU1159 | SU1167 | SU1175 | SU1183 | SU1191 | SU1199 | SU1207 | SU1215 | SU1223 | SU1231 | SU1239 | SU1247 |
| Н     | SU1160 | SU1168 | SU1176 | SU1184 | SU1192 | SU1200 | SU1208 | SU1216 | SU1224 | SU1232 | SU1240 | SU1248 |
|       | 4      |        |        | 4      | _      | ,      | 7      | 0      | 0      | 40     | 4.4    | 40     |
|       | 1      | 2      | 3      | 4      | 5      | 6      | 7      | 8      | 9      | 10     | 11     | 12     |
| Α     | SU1249 | SU1257 | SU1265 | SU1273 | SU1281 | SU1289 | SU1297 | SU1305 | SU1313 | SU1321 | SU1329 | SU1337 |
| В     | SU1250 | SU1258 | SU1266 | SU1274 | SU1282 | SU1290 | SU1298 | SU1306 | SU1314 | SU1322 | SU1330 | SU1338 |
| С     | SU1251 | SU1259 | SU1267 | SU1275 | SU1283 | SU1291 | SU1299 | SU1307 | SU1315 | SU1323 | SU1331 | SU1339 |
| D     | SU1252 | SU1260 | SU1268 | SU1276 | SU1284 | SU1292 | SU1300 | SU1308 | SU1316 | SU1324 | SU1332 | SU1340 |
| Е     | SU1253 | SU1261 | SU1269 | SU1277 | SU1285 | SU1293 | SU1301 | SU1309 | SU1317 | SU1325 | SU1333 | SU1341 |
| F     | SU1254 | SU1262 | SU1270 | SU1278 | SU1286 | SU1294 | SU1302 | SU1310 | SU1318 | SU1326 | SU1334 | SU1342 |
| G     | SU1255 | SU1263 | SU1271 | SU1279 | SU1287 | SU1295 | SU1303 | SU1311 | SU1319 | SU1327 | SU1335 | SU1343 |
| Н     | SU1256 | SU1264 | SU1272 | SU1280 | SU1288 | SU1296 | SU1304 | SU1312 | SU1320 | SU1328 | SU1336 | SU1344 |
|       | 1      | 2      | 3      | 4      | 5      | 6      | 7      | 8      | 9      | 10     | 11     | 12     |
| Α     | SU1345 | SU1353 | SU1361 | SU1369 | SU1377 | SU1385 | SU1393 | SU1401 | SU1409 | SU1417 | SU1425 | SU1433 |
| <br>B | SU1346 | SU1354 | SU1362 | SU1370 | SU1378 | SU1386 | SU1394 | SU1401 | SU1410 | SU1418 | SU1426 | SU1434 |
|       | SU1347 | SU1355 | SU1363 | SU1371 | SU1379 | SU1387 | SU1395 | SU1403 | SU1411 | SU1419 | SU1427 | SU1435 |
|       | SU1348 | SU1356 | SU1364 | SU1371 | SU1380 | SU1388 | SU1396 | SU1404 | SU1411 | SU1420 | SU1428 | SU1435 |
| E     | SU1349 | SU1357 | SU1365 | SU1373 | SU1381 | SU1389 | SU1397 | SU1405 | SU1413 | SU1420 | SU1429 | SU1430 |
| <br>F | SU1350 | SU1358 | SU1366 | SU1374 | SU1382 | SU1399 | SU1398 | SU1406 | SU1414 | SU1421 | SU1430 | SU1437 |
|       | SU1351 | SU1359 |        |        | SU1383 |        |        |        |        |        |        |        |
| G     |        |        | SU1367 | SU1375 |        | SU1391 | SU1399 | SU1407 | SU1415 | SU1423 | SU1431 | SU1439 |
| Н     | SU1352 | SU1360 | SU1368 | SU1376 | SU1384 | SU1392 | SU1400 | SU1408 | SU1416 | SU1424 | SU1432 | SU1440 |

|   | 1      | 2      | 3      | 4      | 5      | 6      | 7      | 8      | 9      | 10     | 11     | 12     |
|---|--------|--------|--------|--------|--------|--------|--------|--------|--------|--------|--------|--------|
| Α | SU1441 | SU1449 | SU1457 | SU1465 | SU1473 | SU1481 | SU1489 | SU1497 | SU1505 | SU1513 | SU1521 | SU1529 |
| В | SU1442 | SU1450 | SU1458 | SU1466 | SU1474 | SU1482 | SU1490 | SU1498 | SU1506 | SU1514 | SU1522 | SU1530 |
| С | SU1443 | SU1451 | SU1459 | SU1467 | SU1475 | SU1483 | SU1491 | SU1499 | SU1507 | SU1515 | SU1523 | SU1531 |
| D | SU1444 | SU1452 | SU1460 | SU1468 | SU1476 | SU1484 | SU1492 | SU1500 | SU1508 | SU1516 | SU1524 | SU1532 |
| Е | SU1445 | SU1453 | SU1461 | SU1469 | SU1477 | SU1485 | SU1493 | SU1501 | SU1509 | SU1517 | SU1525 | SU1533 |
| F | SU1446 | SU1454 | SU1462 | SU1470 | SU1478 | SU1486 | SU1494 | SU1502 | SU1510 | SU1518 | SU1526 | SU1534 |
| G | SU1447 | SU1455 | SU1463 | SU1471 | SU1479 | SU1487 | SU1495 | SU1503 | SU1511 | SU1519 | SU1527 | SU1535 |
| Н | SU1448 | SU1456 | SU1464 | SU1472 | SU1480 | SU1488 | SU1496 | SU1504 | SU1512 | SU1520 | SU1528 | SU1536 |
|   |        |        |        |        |        |        |        |        |        |        |        |        |

xGen<sup>™</sup> Amplicon Panels for oncology research, inherited disease research, and sample tracking

#### For more information, go to www.idtdna.com/ContactUs

For more than 30 years, IDT's innovative tools and solutions for genomics applications have been driving advances that inspire scientists to dream big and achieve their next breakthroughs. IDT develops, manufactures, and markets nucleic acid products that support the life sciences industry in the areas of academic and commercial research, agriculture, medical diagnostics, and pharmaceutical development. We have a global reach with personalized customer service.

> SEE WHAT MORE WE CAN DO FOR YOU AT WWW.IDTDNA.COM.

For research use only. Not for use in diagnostic procedures. Unless otherwise agreed to in writing, IDT does not intend these products to be used in clinical applications and does not warrant their fitness or suitability for any clinical diagnostic use. Purchaser is solely responsible for all decisions regarding the use of these products and any associated regulatory or legal obligations

© 2022 Integrated DNA Technologies, Inc. All rights reserved. Trademarks contained herein are the property of Integrated DNA Technologies, Inc., or their respective owners and may be registered in the USA and/or other jurisdictions. For specific trademark and licensing information, see <a href="https://www.idtdna.com/trademarks">www.idtdna.com/trademarks</a>. Doc ID: RUO21-0552\_003.1 12/22

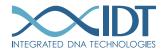